# **First and Second Order Circuits**

Claudio Talarico, Gonzaga University Fall 2017

### **Capacitors and Inductors**

• intuition: bucket of charge

$$q = Cv \rightarrow i = C\frac{dv}{dt}$$

- Resist change of voltage
- DC open circuit
- Store voltage (charge)
- Energy stored =  $0.5 \text{ C v}(t)^2$

$$\begin{array}{c} i(t) \\ \downarrow \\ C \xrightarrow{+} v(t) \\ \hline \end{array}$$

• intuition: water hose

$$\lambda = Li \longrightarrow v = L\frac{di}{dt}$$

- Resist change of current
- DC short circuit
- Store current (magnetic flux)
- Energy stored =  $0.5 \text{ L} \text{ i}(t)^2$

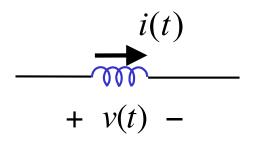

# Characterization of an LTI system's behavior

- Techniques commonly used to characterize an LTI system:
  - 1. Observe the response of the system when excited by a step input (time domain response)

Assumption:

$$x_{in}(t) \text{ is causal (i.e. } x(t)=0 \text{ for } t < 0)$$

$$x_{in}(t) \longrightarrow L.T.I.$$

$$h(t) \qquad h(t) \qquad x_{out}(t)$$

$$x_{out} = \int_{0-}^{t} x_{in}(\tau)h(t-\tau)d\tau = x_{in}(t)*h(t)$$

1. Observe the response of the system when excited by sinusoidal inputs (frequency response)

$$X_{out}(s) = X_{in}(s) \cdot H(s)$$

### **Frequency Response**

The merit of frequency-domain analysis is that it is easier than time domain analysis:

$$L[x(t)] = \int_{0-}^{\infty} e^{-st} x(t) dt = X(s) \quad \longleftarrow$$

One sided Laplace Transform (assumption: x(t) is causal or is made causal by multiplying it by u(t))

- The transfer function of any of the LTI circuits we consider
  - Are rational with  $m \le n$
  - Are real valued coefficients a<sub>i</sub> and b<sub>i</sub>
  - Have poles and zeros that are either real or complex conjugated
  - Furthermore, if the system is stable
    - All denominator coefficients are positive
    - The real part of all poles are negative

$$H(s) = \frac{a_0 + a_1 s + \dots + a_m s^m}{1 + b_1 s + \dots + b_n s^n} = K \frac{(s + \omega_{z1}) \dots (s + \omega_{zm})}{(s + \omega_{p1}) \dots (s + \omega_{pn})} =$$
$$= K \frac{(s - z_1) \dots (s - z_m)}{(s - p_1) \dots (s - p_n)} \quad \text{with } K \equiv \frac{a_m}{b_n} \quad \longleftarrow \quad \text{root form}$$
  
"mathematicians" style

#### **Frequency Response**

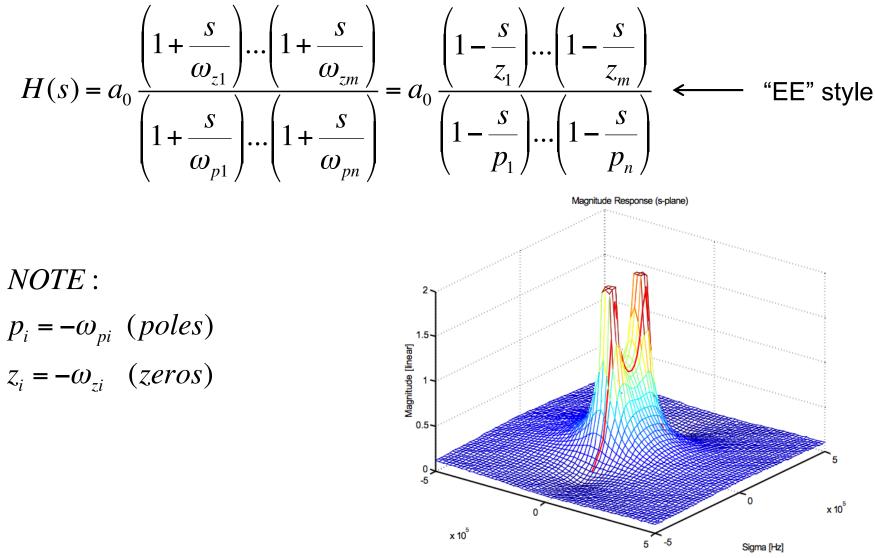

Frequency [Hz]

### Magnitude and Phase (1)

 When an LTI system is exited with a sinusoid the output is a sinusoid of the same frequency. The magnitude of the output is equal to the input magnitude multiplied by the magnitude response (|H(jω<sub>in</sub>)|). The phase difference between the output and input sinusoid is equal to the phase response (φ=phase[H(jω<sub>in</sub>)])

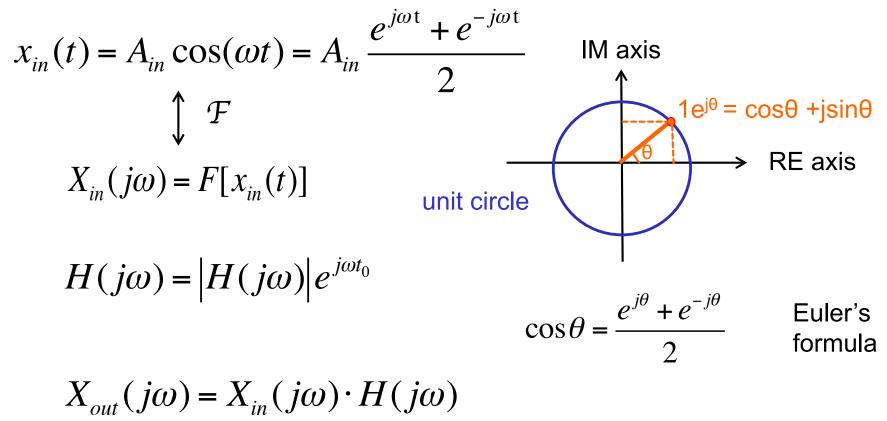

$$X_{out}(j\omega) = X_{in}(j\omega) \cdot H(j\omega) = X_{in}(j\omega) \cdot |H(j\omega)| \cdot e^{j\omega t_0}$$

$$\mathcal{F}^{-1} \qquad \text{Time Shift Property:} \quad \mathcal{F}[x(t-t_0)] = X(f) e^{-j2\pi ft0}$$

$$x_{out}(t) = |H(j\omega_{in})| x_{in}(t+t_0) =$$

$$= A_{in} |H(j\omega_{in})| \cos[\omega(t+t_0)] =$$

$$= A_{in} |H(j\omega_{in})| \cos(\omega t + \omega t_0)$$

#### **First order circuits**

A first order transfer function has a first order denominator

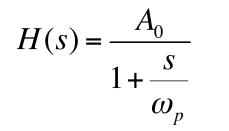

First order low pass transfer function. This is the most commonly encountered transfer function in electronic circuits

$$H(s) = A_0 \frac{1 + \frac{s}{\omega_z}}{1 + \frac{s}{\omega_p}}$$

General first order transfer function.

#### **Step Response of first order circuits (1)**

Case 1: First order low pass transfer function

$$H(s) = \frac{A_0}{1 + \frac{s}{\omega_p}}$$

$$x_{in}(t) = A_{in} \cdot u(t) \quad \iff \quad X_{in}(s) = \frac{A_{in}}{s}$$

$$X_{out}(s) = \frac{A_{in}}{s} \frac{A_0}{1 + \frac{s}{\omega_p}} = A_{in}A_0 \left[ \frac{1}{s} - \frac{1}{s + \omega_p} \right]$$

$$\updownarrow$$

$$x_{out}(t) = A_{in}A_0u(t) \left[ 1 - e^{-t/\tau} \right] \quad with \ \tau = 1/\omega_p$$

#### **Step Response of first order circuits (2)**

<u>Case 2</u>: General first order transfer function

$$x_{in}(t) = A_{in} \cdot u(t) \quad \iff \quad X_{in}(s) = \frac{A_{in}}{s}$$

$$X_{out}(s) = \frac{A_{in}A_0}{s} \frac{1 + \frac{s}{\omega_z}}{1 + \frac{s}{\omega_p}}$$

$$\Rightarrow$$

$$x_{out}(t) = A_{in}A_0u(t) \left[ 1 - \left(1 - \frac{\omega_p}{\omega_z}\right)e^{-t/\tau} \right] \quad where \ \tau = 1/\omega_p$$

 $H(s) = A_0 \frac{1 + \frac{s}{\omega_z}}{1 + \frac{s}{\omega_z}}$ 

 $\omega_p$ 

#### **Step Response of first order circuits (3)**

Notice x<sub>out</sub>(t) "short term" and "long term" behavior

$$x_{out}(0+) = A_{in}A_0 \frac{\omega_p}{\omega_z}$$

$$x_{out}(\infty) = A_{in}A_0$$

 The short term and long term behavior can also be verified using the Laplace transform

$$x_{out}(0+) = \lim_{s \to \infty} s \cdot X_{out}(s) = \lim_{s \to \infty} s \frac{A_{in}}{s} \cdot H(s) = A_{in}A_0 \frac{\omega_p}{\omega_z}$$

$$x_{out}(\infty) = \lim_{s \to 0} s \cdot X_{out}(s) = \lim_{s \to 0} s \frac{A_{in}}{s} \cdot H(s) = A_{in}A_0$$

#### Equation for step response to any first order circuit

$$x_{out}(t) = x_{out}(\infty) - [x_{out}(\infty) - x_{out}(0+)] \cdot e^{-t/\tau} \text{ where } \tau = 1/\omega_p$$
  
Steady Transitory  
response response

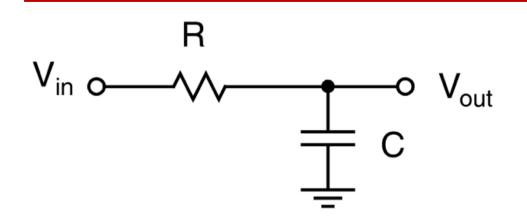

- R = 1KΩ, C= 1µF.
- Input is a 0.5V step at time 0

Source: Carusone, Johns and Martin

$$\begin{split} H(s) &= \frac{1}{1 + sRC} \\ \tau &= RC = 1\mu s \iff \omega_p = \frac{1}{\tau} = 1Mrad / s \iff f_{-3dB} = \frac{\omega_p}{2\pi} \approx 159KHz \\ V_{out}(t) &= 0.5 \cdot \left(1 - e^{-t/\tau}\right)u(t) \end{split}$$

# Example #2 (1)

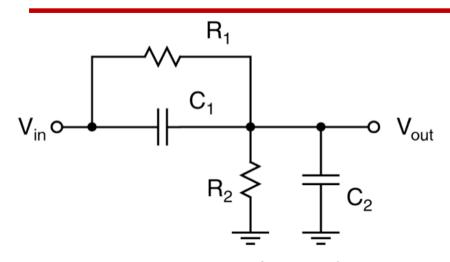

- R1 = 2KΩ, R2=10KΩ
- C1= 5pF. C2=10pF
- Input is a 2V step at time 0

Source: Carusone, Johns and Martin

$$\overline{H(s \to 0)} = \frac{R_2}{R_1 + R_2} \equiv A_0; \qquad H(s \to \infty) = \frac{C_1}{C_1 + C_2} \equiv A_\infty$$

$$\tau_p = (R_1 \parallel R_2) \cdot (C_1 \parallel C_2) = \frac{R_1 R_2}{R_1 + R_2} (C_1 + C_2)$$

$$H(s) = \frac{R_2}{R_1 + R_2} \cdot \left[ \frac{1 + sR_1C_1}{1 + s\frac{R_1R_2}{R_1 + R_2} (C_1 + C_2)} \right] \quad \longleftarrow \quad \text{By inspection}$$

$$\tau_z = R_1C_1$$

**Example #2 (2)** 

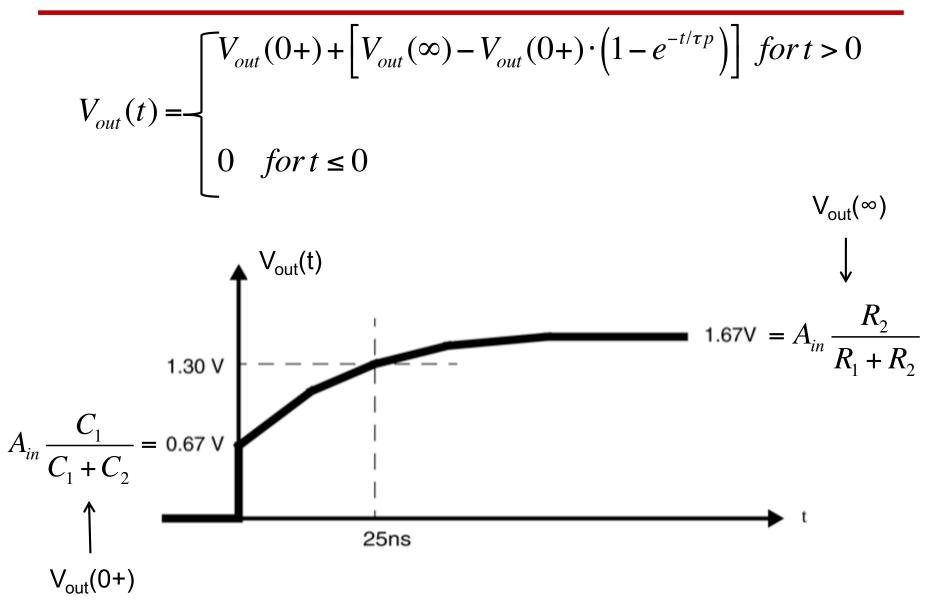

 Consider an amplifier having a small signal transfer function approximately given by

$$A(s) = \frac{A_0}{1 + \frac{s}{\omega_p}}$$
 •  $A_0 = 1 \times 10^5$   
•  $\omega_p = 1 \times 10^3 \text{ rad/s}$ 

• Find approx. unity gain BW and phase shift at the unity gain frequency

since 
$$A_0 \gg 1$$
:  
 $A(s) \approx \frac{A_0}{\frac{s}{\omega_p}} = \frac{A_0 \omega_p}{s} \quad \longleftrightarrow \quad A(j\omega) \approx \frac{A_0 \omega_p}{j\omega}$   
 $\left| \frac{A_0 \omega_p}{j\omega_u} \right| = 1 \implies \omega_u \cong A_0 \omega_p \quad Phase[A(j\omega_u)] \approx Phase\left[ \frac{A_0 \omega_p}{j\omega_u} \right] = -90^\circ$ 

$$H(s) = \frac{a_0}{1 + b_1 s + b_2 s^2} = \frac{a_0}{1 + \frac{s}{\omega_0 Q} + \frac{s^2}{\omega_0^2}}$$
$$b_1 = \frac{1}{\omega_0 Q}; \quad b_2 = \frac{1}{\omega_0^2}$$

- Interesting cases:
  - Poles are real
    - one of the poles is dominant
- $\longrightarrow \omega_{3dB} \cong \frac{1}{b_1} \quad (b_1 = \sum \tau_j)$

- Poles are complex

### **Poles Location**

Roots of the denominator of the transfer function:

$$1 + \frac{s}{\omega_0 Q} + \frac{s^2}{\omega_0^2} = 0$$

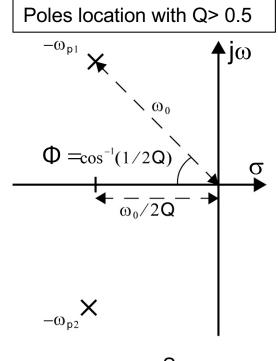

Source: Carusone

**Complex Conjugate poles** (overshooting in step response)

for 
$$Q > 0.5 \Rightarrow p_{1,2} = -\frac{\omega_0}{2Q} \left(1 \mp j\sqrt{4Q^2 - 1}\right) = -\omega_R \mp j\omega_I$$

- For Q = 0.707 ( $\Phi$ =45°), the -3dB frequency is  $\omega_0$ -(Maximally Flat Magnitude or Butterworth Response)
- For Q > 0.707 the frequency response has peaking —

EE406 – Introduction to IC Design

Real poles (no overshoot in the step response) 

for 
$$Q \le 0.5 \Rightarrow p_{1,2} = -\frac{\omega_0}{2Q} \left(1 \mp \sqrt{1 - 4Q^2}\right)$$

#### **Frequency Response**

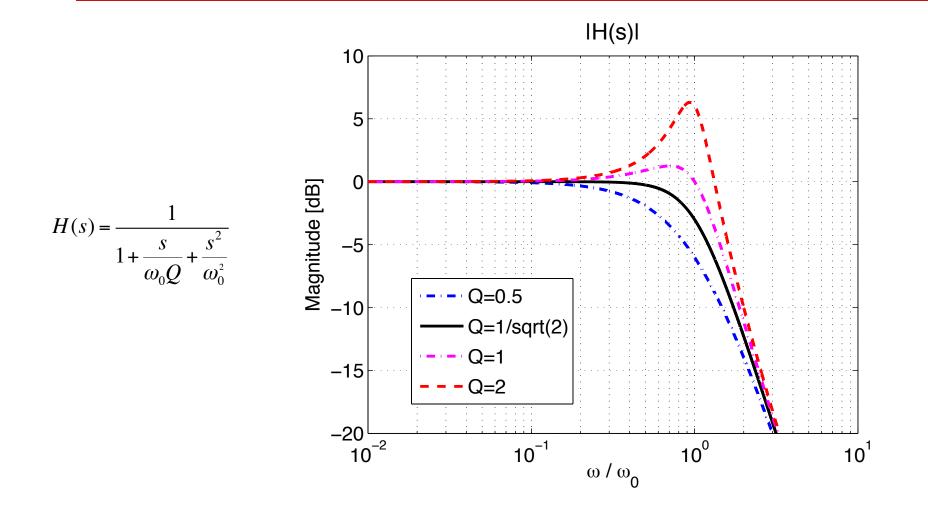

### **Step Response**

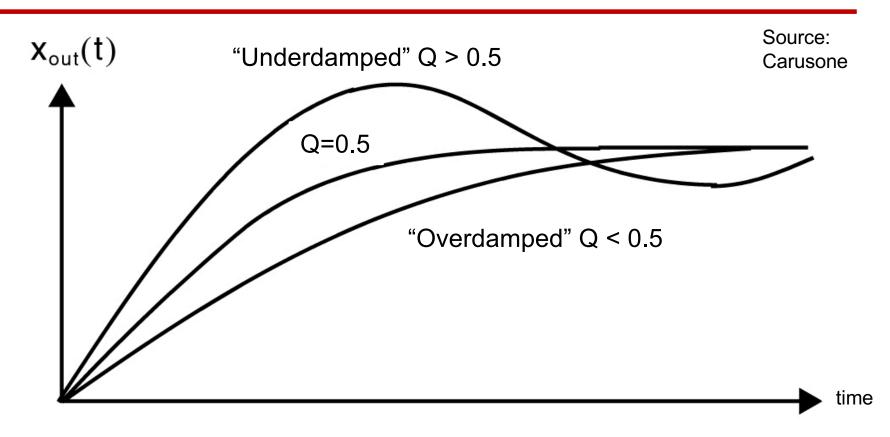

- Ringing for Q > 0.5
- The case Q=0.5 is called maximally damped response (fastest settling without any overshoot)

$$H(s) = \frac{a_0}{1 + b_1 s + b_2 s^2} = \frac{a_0}{1 + \frac{s}{\omega_0 Q} + \frac{s^2}{\omega_0^2}}$$

$$b_1 = \frac{1}{\omega_0 Q}; \quad b_2 = \frac{1}{\omega_0^2}$$

Real poles occurs when  $Q \le 0.5$ :

for 
$$Q \le 0.5 \Rightarrow p_{1,2} = -\frac{\omega_0}{2Q} \left( 1 \mp \sqrt{1 - 4Q^2} \right)$$

Real poles widely-spaced (that is one of the poles is dominant) implies:

$$H(s) = \frac{a_0}{1 + b_1 s + b_2 s^2} = \frac{a_0}{\left(1 - \frac{s}{p_1}\right) \cdot \left(1 - \frac{s}{p_2}\right)} = \frac{a_0}{1 - \frac{s}{p_1} - \frac{s}{p_2} + \frac{s^2}{p_1 p_2}} \cong \frac{a_0}{1 - \frac{s}{p_1} + \frac{s^2}{p_1 p_2}}$$
  
$$\Rightarrow \quad p_1 \cong -\frac{1}{b_1} \quad p_2 \cong \frac{1}{p_1 b_2} = -\frac{b_1}{b_2}$$

This means that in order to estimate the -3dB bandwidth of the circuit, all we need to know is  $b_1$ !

$$H(s) \approx \frac{a_0}{1 - \frac{s}{p_1}} \qquad \Rightarrow \omega_{-3dB} \approx |p_1| \approx \frac{1}{b_1}$$
  
ZVTC method:  $b_1 = \sum \tau_j \qquad \Rightarrow \omega_{-3dB} \approx \frac{1}{b_1} = \frac{1}{\sum \tau_j}$ 

#### **Example: Series RLC circuit (1)**

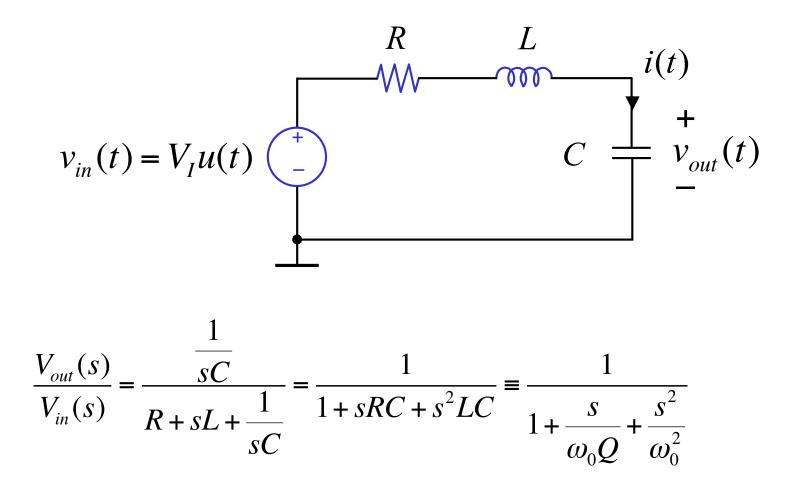

$$\omega_0^2 = \frac{1}{LC}; \quad Q = \frac{1}{\omega_0 RC} = \frac{\sqrt{L/C}}{R} \equiv \frac{Z_0}{R}$$

#### **Example - Series RLC: Poles location (2)**

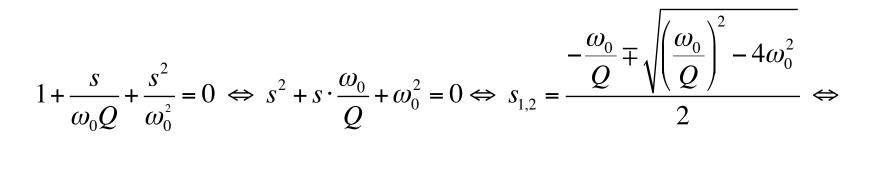

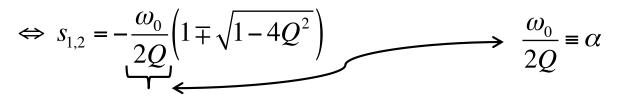

- Two possible cases:
  - For  $Q \le \frac{1}{2}$  real poles:

$$s_{1,2} = -\frac{\omega_0}{2Q} \left( 1 \mp \sqrt{1 - 4Q^2} \right) \equiv -\alpha \left( 1 \mp \sqrt{1 - 4Q^2} \right)$$

- For Q >  $\frac{1}{2}$  complex poles

$$s_{1,2} = -\frac{\omega_0}{2Q} \left( 1 \mp j\sqrt{4Q^2 - 1} \right) \equiv -\alpha \left( 1 \mp j\sqrt{4Q^2 - 1} \right)$$

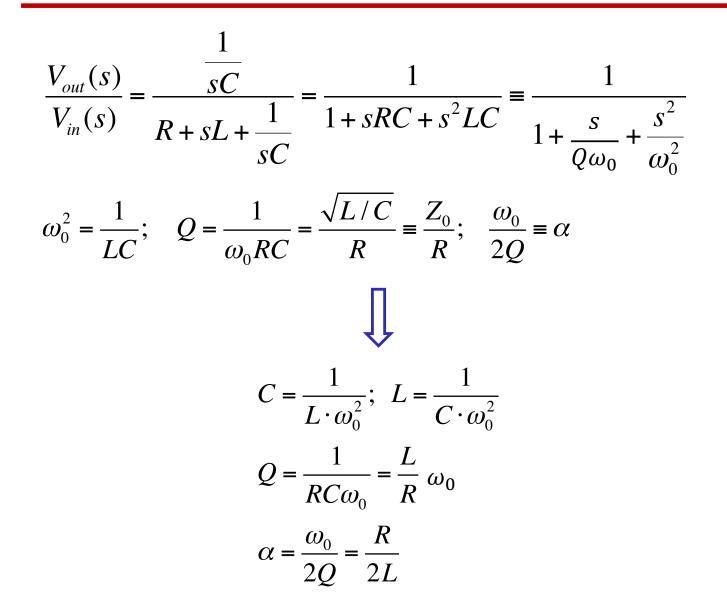

$$s^{2} + s \cdot \frac{\omega_{0}}{Q} + \omega_{0}^{2} = 0 \Leftrightarrow s^{2} + s \cdot 2\alpha + \omega_{0}^{2} = 0 \Leftrightarrow s_{1,2} = -\alpha \mp \sqrt{\alpha^{2} - \omega_{0}^{2}}$$

- For  $Q \le \frac{1}{2}$  real poles:

$$s_{1,2} = -\alpha \mp \sqrt{\alpha^2 - \omega_0^2}$$
 (for  $\frac{\omega_0}{\alpha} <<1$  the poles are widely spaced)

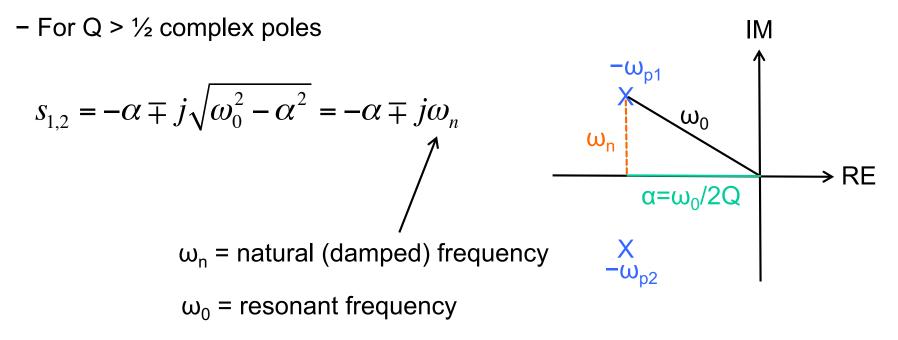

#### **Example – series RLC: Step response**

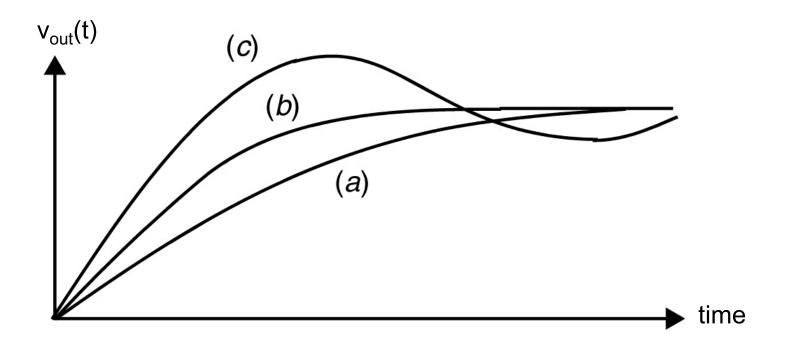

(a) Overdamped Q < 0.5  $(\alpha > \omega_0 \Leftrightarrow \zeta \equiv \alpha / \omega_0 > 1)$ 

(b) Critically damped Q=0.5 ( $\alpha = \omega_0 \iff \zeta \equiv \alpha / \omega_0 = 1$ )

(c) Underdamped Q > 0.5 ( $\alpha < \omega_0 \iff \zeta \equiv \alpha / \omega_0 < 1$ )  $\omega_n$  = ringing frequency

 $\alpha$  = damping factor (rate of decay)  $\omega_0$  = resonance frequency  $\zeta$  = Damping ratio

### **Example – RLC series: Quality Factor Q**

For a system under sinusoidal excitation at a frequency  $\omega$ , the most fundamental definition for Q is:

$$Q = \omega \frac{energy \, stored}{average \, power \, dissipated} \qquad \longleftarrow \qquad \text{dimensionless}$$

At the resonant frequency  $\omega_0$ , the current through the network is simply  $V_{in}/R$ . Energy in such a network sloshes back and forth between the inductance and the inductor, with a constant sum. The peak inductor current at resonance is  $I_{pk}=V_{in}/R$ , so the energy stored by the network can be computed as:

$$E_{stored} = \frac{1}{2} L \cdot I_{pk}^2$$

The average power dissipated in the resistor at resonance is:

$$P_{avg} = \frac{1}{2} R \cdot I_{pk}^2$$

$$Q = \omega_0 \frac{E_{stored}}{P_{avg}} = \frac{1}{\sqrt{LC}} \cdot \frac{L}{R} = \frac{\sqrt{L/C}}{R} = \frac{Z_0}{R}$$

 $Z_0$  = Characteristic impedance of the network At resonance  $|Z_C| = (\omega_0 C)^{-1} = |Z_L| = \omega_0 L = \frac{1}{\sqrt{LC}} L = \sqrt{L/C} = Z_0$ 

# Example – series RLC: Ringing and Q

Since Q is a measure of the rate of energy loss, one expect a higher Q to be associated with more persistent ringing than a lower Q.

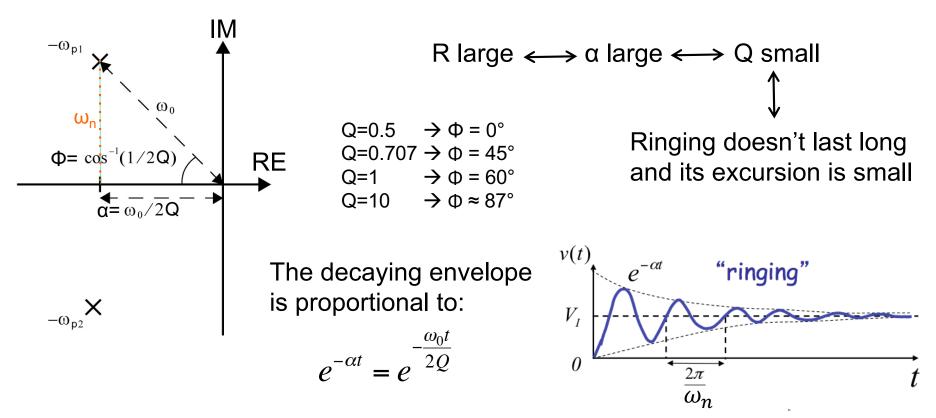

Rule of thumb: Q is roughly equal to the number of cycles of ringing.

Frequency of the ringing oscillations:  $1/f_n = T_n = 2\pi/\omega_n$ 

# Example – RLC series by intuition (1)

• We can predict the behavior of the circuit without solving pages of differential equations or Laplace transforms. All we need to know is the characteristics equation (denominator of H(s)) and the initial conditions

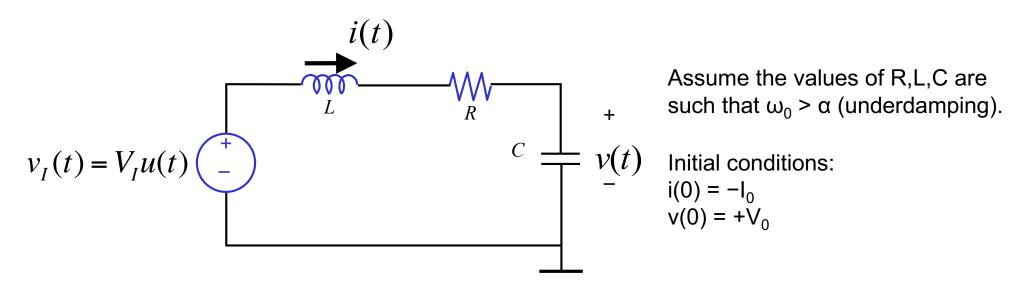

- The voltage across the capacitor cannot jump:  $v(0+)=v(0)=+V_0$
- The current through the inductor cannot jump:  $i(0+)=i(0)=-I_0$
- The output voltage starts at V<sub>0</sub>, it ends at v(∞)=V<sub>1</sub> and it rings about Q times before settling at V<sub>1</sub>

# **Example – RLC series using intuition (2)**

- The only question left is to decide if v(t) will start off shooting down or up
   ?
- But, ... we know that i(0+) is negative → this means the current flows from the capacitor toward the inductor → which means the capacitor must be discharging → the voltage across the capacitor must be dropping

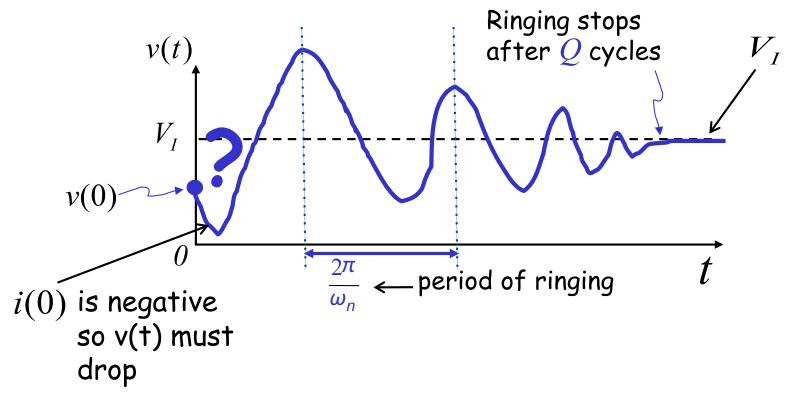

# **Example – RLC series using intuition (3)**

- In practice for the under damped case it useful to compute two parameters
  - Overshoot
  - Settling time

$$OS = \exp\left(\frac{-\pi}{\omega_n}\alpha\right) \quad \boldsymbol{\leftarrow}$$

Normalized overshoot = % overshoot w.r.t. final value

$$t_s \simeq -\frac{1}{\alpha} \ln \left( \varepsilon \frac{\omega_n}{\omega_0} \right)$$

ε is the % error that we are willing to tolerate w.r.t. the ideal final value

### First order vs. Second order circuits Behavior

- First order circuits introduce exponential behavior
- Second order circuits introduce sinusoidal and exponential behavior combined
- Fortunately we will not need to go on analyzing 3<sup>rd</sup>, 4<sup>th</sup>, 5<sup>th</sup> and so on circuits because they are not going to introduce fundamentally new behavior